<span id="page-0-0"></span>MAC0323 Algoritmos e Estruturas de Dados II

Edição 2020 – 2

K ロ ▶ K 個 ▶ K 할 ▶ K 할 ▶ 이 할 → 9 Q Q →

# AULA 17

KOKK@KKEKKEK E 1990

## <span id="page-2-0"></span>Tries (árvores digitais)

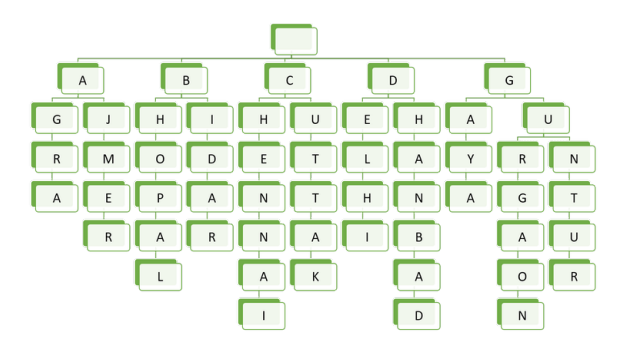

Fonte: [Building an autocomplete system using Trie](http://techieme.in/building-an-autocomplete-system-using-trie/)

**KORK EXTERNE PROVIDE** 

Referências: [Tries \(árvores digitais\) \(PF\);](https://www.ime.usp.br/~pf/estruturas-de-dados/aulas/tries.html) [Tries \(S&W\);](https://algs4.cs.princeton.edu/52trie/) [slides \(S&W\);](http://www.cs.princeton.edu/courses/archive/spring18/cos226/lectures/52Tries.pdf) [Vídeo \(S&W\);](https://www.youtube.com/watch?v=EjD5PJJoeLU) TAOCP, vol 3, cap. 6.3

#### R-way tries

<span id="page-3-0"></span>Uma **trie** (=*R*-way trie) é um tipo de árvore usado para implementar STs de strings sobre um alfabeto com R símbolos.

Tries também são conhecidas como árvores digitais e como árvores de prefixos.

Com Tries, em vez do método de busca ser baseado em comparações entre chaves, é utilizada a representação das chaves como caracteres de um alfabeto.

Considere, por exemplo,

- a busca de uma palavra no dicionário:
- a primeira letra indica as páginas que devemos olhar;

 $000$ 

a segunda letra restringe o espaço [de](#page-2-0) [b](#page-4-0)[u](#page-3-0)[s](#page-4-0)[c](#page-5-0)[a](#page-0-0)[;](#page-2-0) [. .](#page-0-0) [.](#page-2-0) .

### Ilustração

<span id="page-4-0"></span>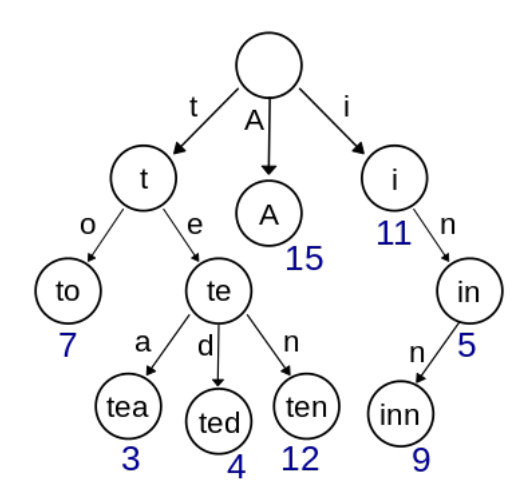

Fonte: [Wikipedia](https://en.wikipedia.org/wiki/Trie)

K ロ ▶ K @ ▶ K 할 ▶ K 할 ▶ | 할 | © 9 Q @

### Métodos específicos

<span id="page-5-0"></span>A API de uma trie inclui, além das rotinas usuais como  $put()$ ,  $get()$ ,  $delete()$ , ... três métodos específicos:

- $\triangleright$  keysWithPrefix(char \*s): todas as chaves que têm prefixo s;
- $\triangleright$  keysThatMatch(char \*s): todas as chaves que *casam* com s quando '.' é usado como **curinga**;
- $\triangleright$  longestPrefixOf(char \*s): a chave mais longa que é prefixo de s.

**KORKAR KERKER SAGA** 

#### Métodos específicos

Exemplos para o conjunto de chaves she sells sea shells by the sea shore: keysWithPrefix("she") devolve "she" e "shells" keysWithPrefix("se") devolve "sells" e "sea" keysThatMatch(".he") devolve "she" e "the" keysThatMatch("s..") devolve "she" e "sea" longestPrefixOf("shell") devolve "she" longestPrefixOf("shellsort") devolve "shells"

### Outra ilustração

Para os pares key-val

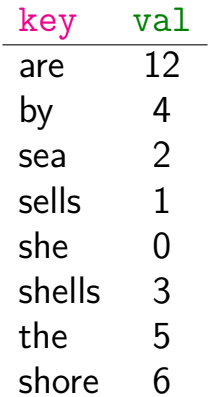

K ロ ▶ K @ ▶ K 할 ▶ K 할 ▶ | 할 | ⊙Q @

temos a trie a seguir.

<span id="page-8-0"></span>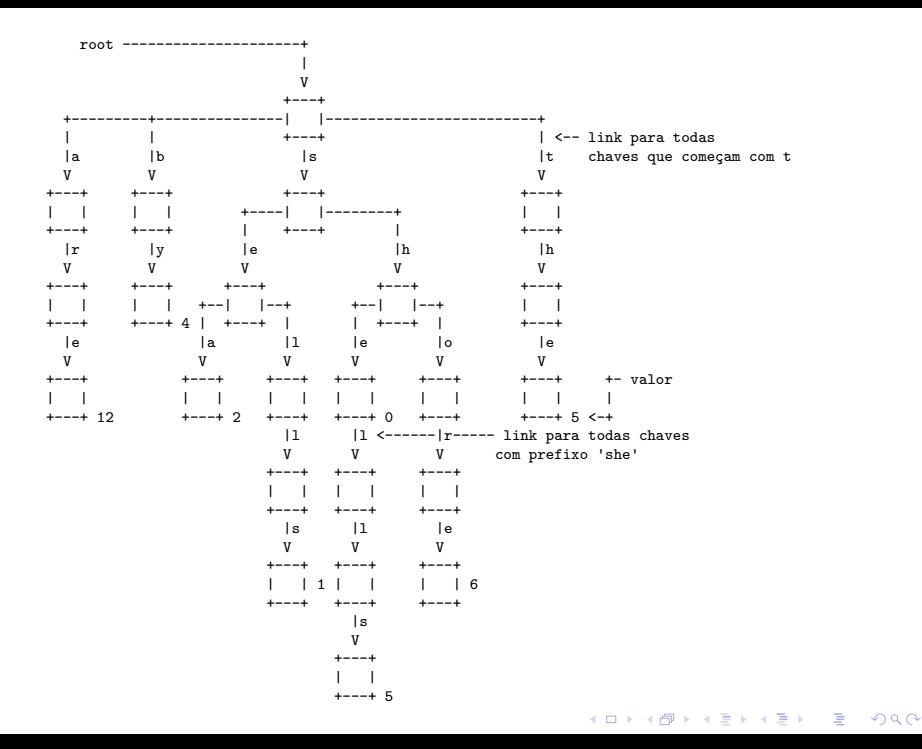

### Estrutura do nó de uma trie

<span id="page-9-0"></span>Os links correspondem a caracteres e não a chaves. Tries são compostas por nós do tipo Node.

```
static struct Node {
  Value val;
  Node next[R];
}
```
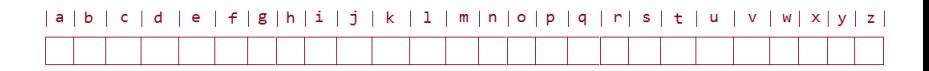

Fonte: [JavaByPatel](http://javabypatel.blogspot.com.br/2015/07/trie-datastructure-explanation-and-applications.html)

Muitos dos R ponteiros podem ser [N](#page-8-0)[UL](#page-10-0)[L](#page-4-0)[.](#page-9-0)

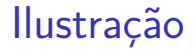

### <span id="page-10-0"></span>Se a trie é para o alfabeto 'a', 'b',...,'z' temos

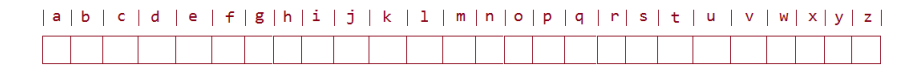

K ロ ▶ K @ ▶ K 할 ▶ K 할 ▶ | 할 | © 9 Q @

Fonte: [JavaByPatel](http://javabypatel.blogspot.com.br/2015/07/trie-datastructure-explanation-and-applications.html)

### Ilustração

#### <span id="page-11-0"></span>Se a trie é para o alfabeto 'a', 'b',...,'z' temos

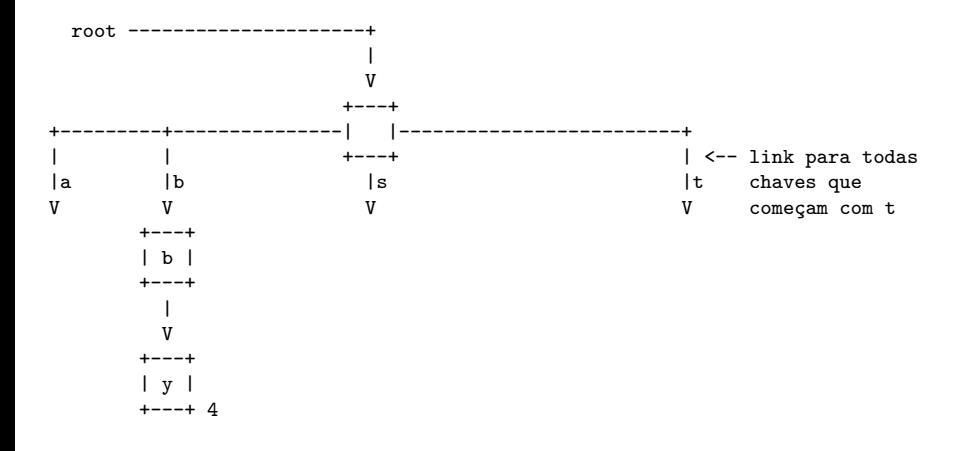

**KORK EXTERNE PROVIDE** 

#### Outra ilustração

#### Se a trie é para o alfabeto 'a', 'b',...,'z' temos

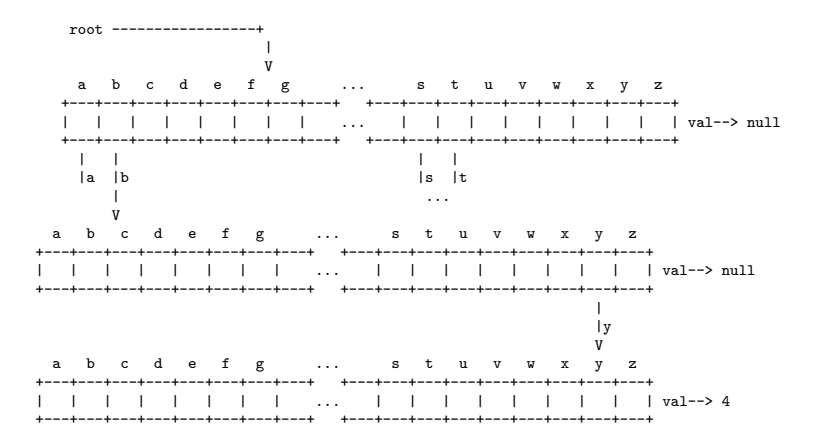

as posições vazias representam NULL. EXAEX E DAG

### Trie para "hello"

<span id="page-13-0"></span>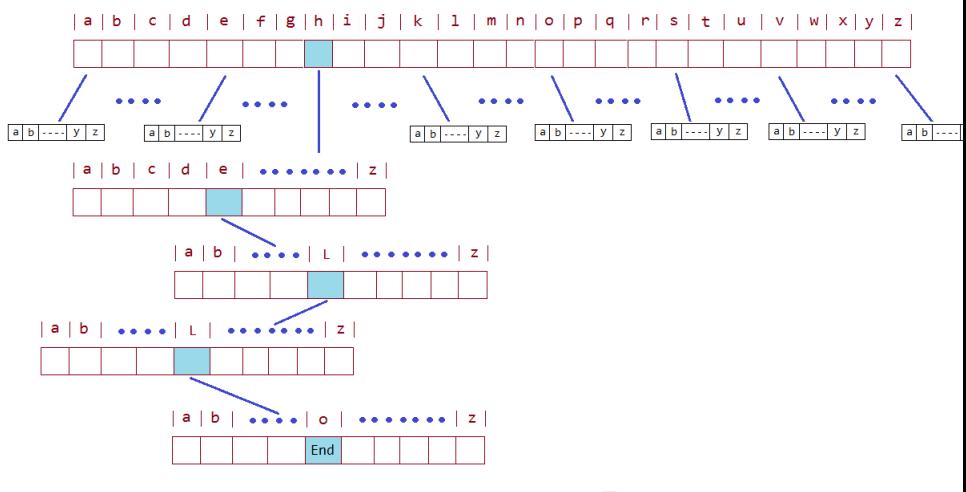

Fonte: [JavaByPatel](http://javabypatel.blogspot.com.br/2015/07/trie-datastructure-explanation-and-applications.html)

K ロ ▶ K 個 ▶ K 할 ▶ K 할 ▶ ( 할 → ) 익 Q Q

#### Trie para "hello" e "him"

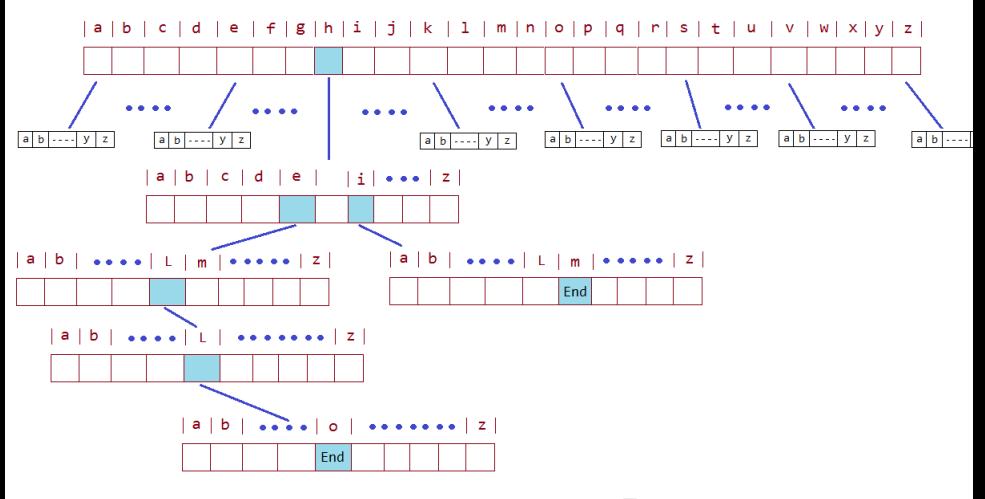

Fonte: [JavaByPatel](http://javabypatel.blogspot.com.br/2015/07/trie-datastructure-explanation-and-applications.html)

**KORK EXTERNE PROVIDE** 

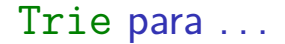

#### TRIE Datastructure Representation

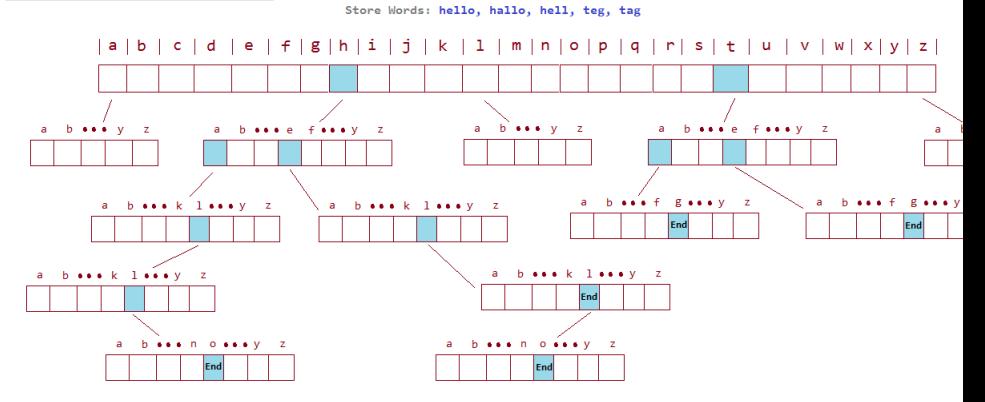

**KOD KAD KED KED E YOUR** 

Fonte: JavaByPatel

#### Trie para "sea", "sells" e "he"

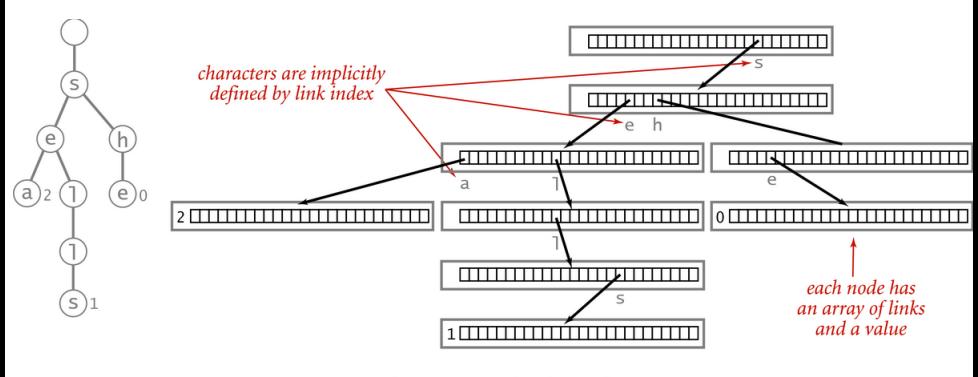

Trie representation ( $R = 26$ )

**KORK EXTERNE PROVIDE** 

algs4

### Outra representação da mesma trie

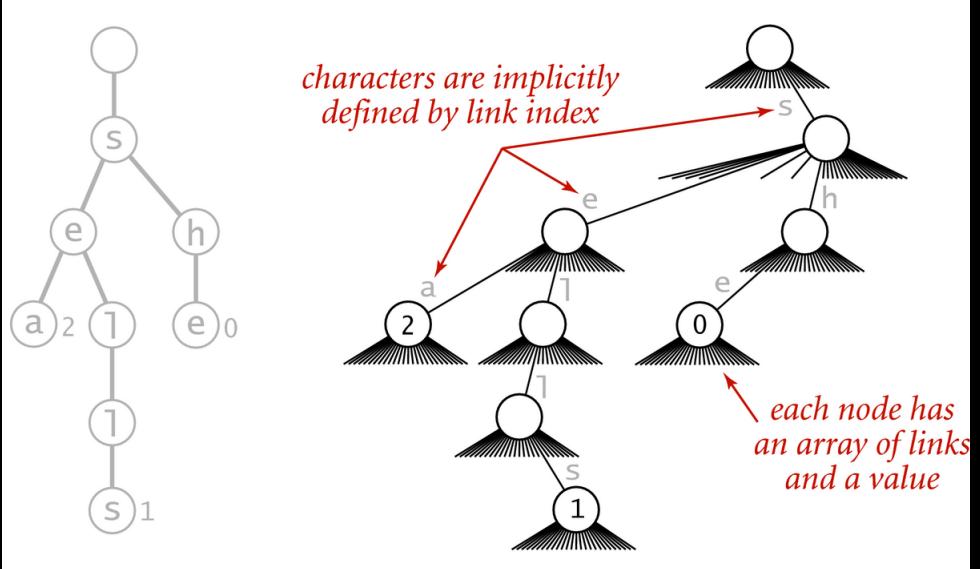

Fonte: algs4

**Trie representation** 

### Anatomia de uma Trie

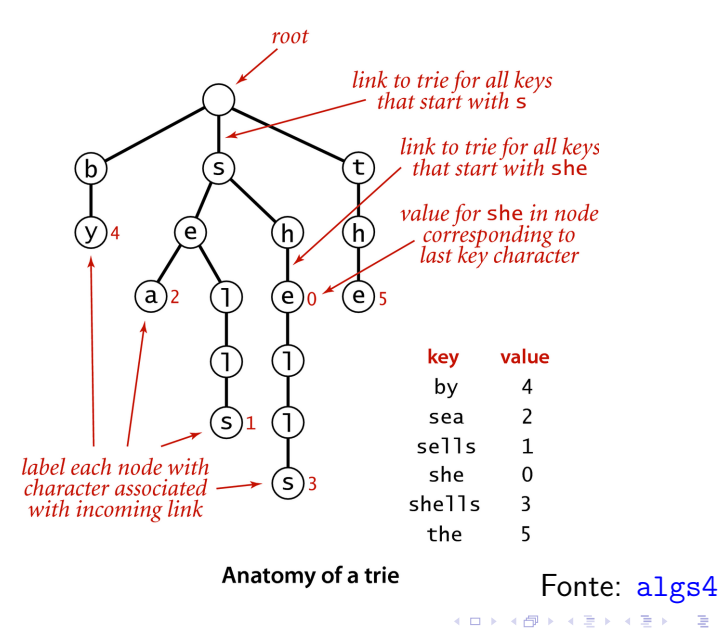

 $2990$ 

### Observações

Duas observações importantes sobre tries:

- $\triangleright$  chaves ficam codificadas nos caminhos que começam na raiz;
- $\triangleright$  prefixos de chaves, que nem sempre são chaves, estão representados na trie.

**KORKAR KERKER E VOOR** 

Ao descer da raiz até um nó x, **soletramos** uma string, digamos s. Dizemos que s leva ao nó  $\overline{x}$ .

Dizemos também que o nó x é localizado pela string s.

A string que leva a um nó  $\overline{x}$  é uma chave se e somente se  $x-\geq x-1$   $=$  NULL.

### Alfabeto

Um **alfabeto** é um conjunto de caracteres ou símbolos.

O tipo enum em C permite definir um alfabeto personalizado com R caracteres, numerados de 0 a R-1.

R é a base do alfabeto.

Cada unsigned char é um número entre 0 e 255.

Em nossas implementações, manipularemos strings, então usaremos simplesmente o tipo char (somente os números positivos, entre  $0e127$ ).

#### Alfabeto do DNA

Alfabeto: A, C, T, G;

enum nucleotideos {A, C, T, G} Nucleotideo;

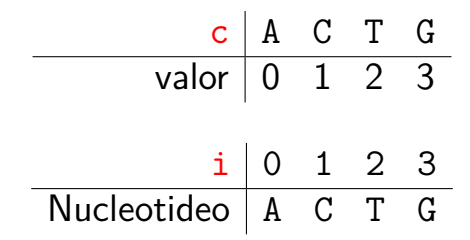

K ロ ▶ K 個 ▶ K 할 ▶ K 할 ▶ 이 할 → 이익(연

#### Alfabeto ASCII

**ASCII Code Chart** 

|    | 0          |            |                 |       | 4          | 5          | 6          |            | 8          | 9         | А          | в          |    |    | E          |            |
|----|------------|------------|-----------------|-------|------------|------------|------------|------------|------------|-----------|------------|------------|----|----|------------|------------|
| ΘI |            | <b>SOH</b> | <b>STX</b>      | ETX I | <b>EOT</b> | <b>ENQ</b> | <b>ACK</b> | <b>BEL</b> | <b>BS</b>  | HТ        | LF         | VТ         | FF | CR | S0         | SI         |
| 11 | <b>DLE</b> | DC1        | DC <sub>2</sub> | DC3   | DC4        | <b>NAK</b> | <b>SYN</b> | <b>ETB</b> | <b>CAN</b> | <b>EM</b> | <b>SUB</b> | <b>ESC</b> | FS | GS | <b>RS</b>  | <b>US</b>  |
|    |            |            |                 | #     | \$         | ℅          | δ.         |            |            |           | $\ast$     | ۰          |    |    |            |            |
| 3  | 0          |            |                 | 3     | 4          | 5          | 6          |            | 8          | 9         |            |            | c  | =  | >          |            |
| 4  | @          | A          | В               | r     | D          | Е          | F          | G          | н          |           |            | к          |    | М  | N          | 0          |
| 5  | P          | 0          | R               | s     |            |            |            | W          | χ          |           |            |            |    |    | $\sim$     |            |
| 6  |            | a          | b               | с     | d          | е          |            | g          | h          | 1         |            | k          |    | m  | n          | о          |
|    | р          | q          |                 | ς     |            | u          | v          | W          | x          | ν         |            |            |    |    | $\tilde{}$ | <b>DEL</b> |

Fonte: Wikipedia

K ロ ▶ K @ ▶ K 할 ▶ K 할 ▶ | 할 | ⊙Q @

#### TrieST.c: esqueleto

```
static int R = 128; /* tamanho do alfabeto */static int n; /* número de pares chave-valor */
/* definição e rotinas de Node */
{...}
static Node r; /* raiz da trie */
Value get(char *key) {...}
static Node getT(Node x, char *key, int d) {...}
void put(char *key, Value val) {...}
static Node putT(Node x, char *key,
               Value val, int d) {...}
void delete(char *k) {...}
Queue keys() {...} /* Iterador */
```
**KORK ERKER ADAM ADA** 

### <span id="page-24-0"></span>get(key): método clássico

**KORKARYKERKER POLO** 

Seguimos os ponteiros soletrando a string key.

```
Value get(char *key) {
  Node x = getT(r, key, 0);if (x == NULL) return NULL;
  return x->val;
}
```
O terceiro parâmetro em getT é o quanto já soletramos na busca.

### get(key): método clássico

<span id="page-25-0"></span>Seguimos os ponteiros soletrando a string key.

static Node getT(Node x, char \*key, int d) { if  $(x == NULL)$  return NULL; if  $(d == strlen(key))$  return x; char  $c = \ker[d]$ ; return  $getT(x->next[c], key, d+1);$ }

4 0 > 4 4 + 4 = + 4 = + = + + 0 4 0 +

O terceiro parâmetro em getT é o quanto já soletramos na busca.

### <span id="page-26-0"></span>put(key, val): método clássico

#### É feita uma busca.

Se a key é encontrada, o valor val é substituído. Caso contrário chegamos a um NULL e devemos continuar a inserção ou chegamos no último caractere de key.

**KORKAR KERKER ST VOOR** 

```
void put(char *key, Value val) {
  r = putT(r, key, val, 0);}
```

```
put(key, val): método clássico
static Node putT(Node x, char *key,
               Value val, int d) {
  if (x == NULL) x = newNode();
  if (d == strlen(key)) {
     if (x->val == NULL) n++;
     x-\text{val} = val;
     return x;
  }
  char c = \text{key}[d];
  x->next[c] = putT(x->next[c], key, val, d+1);
  return x;
}
apontadres.
```
### <span id="page-28-0"></span>delete(key): método clássico

 $delete(key)$  remove a chave key do conjunto de chaves da trie. Em princípio, a implementação de delete() é fácil: basta encontrar o nó x localizado por key e fazer

**KORKARYKERKER POLO** 

 $x$ ->val = NULL;

Infelizmente, a trie resultante dessa operação pode não ser limpa.

Para manter a trie limpa, é preciso fazer algo mais complexo.

### delete(key): método clássico

K ロ ▶ K 個 ▶ K 할 ▶ K 할 ▶ ( 할 → ) 익 Q Q

```
void delete(char *key) {
   r = deleteT(r, \text{key}, 0);
}
```

```
delete(key): método clássico
static Node deleteT(Node x, char *key, int d)
{
```

```
if (x == NULL) return NULL;
if (d == strlen(key)) x->val = NULL;else {
   char c = \text{key}[d];
  x->next[c] = deleteT(x->next[c], key, d+1);
}
```
**KORK EXTERNE PROVIDE** 

### delete(key): método clássico static Node deleteT(Node x, char \*key, int d) {

```
if (x == NULL) return NULL;
if (d == strlen(key)) x->val = NULL;else {
   char c = \text{key}[d];
   x\rightarrownext[c] =deleteT(x\rightarrownext[c], key, d+1);
}
if (x->val != NULL) return x;
for (char c = 0; c < R; c++)
   if (x->next[c] != NULL) return x;
return NULL;
```
**KORKARYKERKER POLO** 

}

### delete(key): ilustração

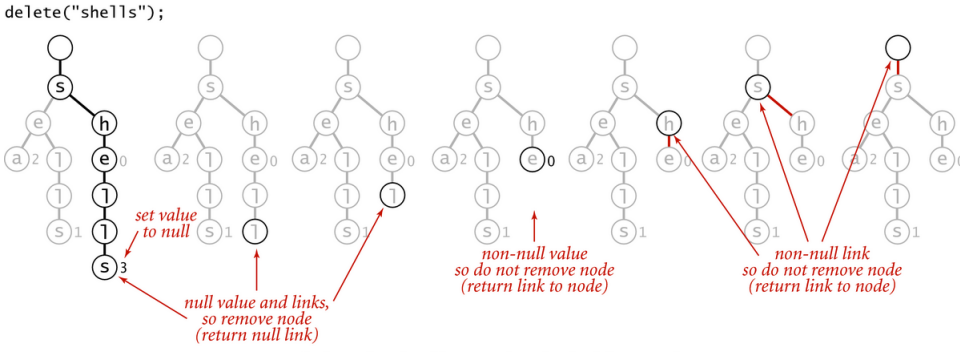

Deleting a key (and its associated value) from a trie

 $\left\{ \begin{array}{ccc} 1 & 0 & 0 \\ 0 & 1 & 0 \end{array} \right.$ 

Ğ,

 $2990$ 

Fonte: algs4

### keysWithPrefix(pre): método especial

Devolve todas as chaves na ST que têm prefixo pre.

Queue keysWithPrefix(char \*pre) { Queue  $q = queueInit()$ ; /\* fila de chaves \*/ Node  $x = getT(r, pre, 0);$  $collect(x, pre, q);$ return q; }

### keysWithPrefix(pre): ilustração

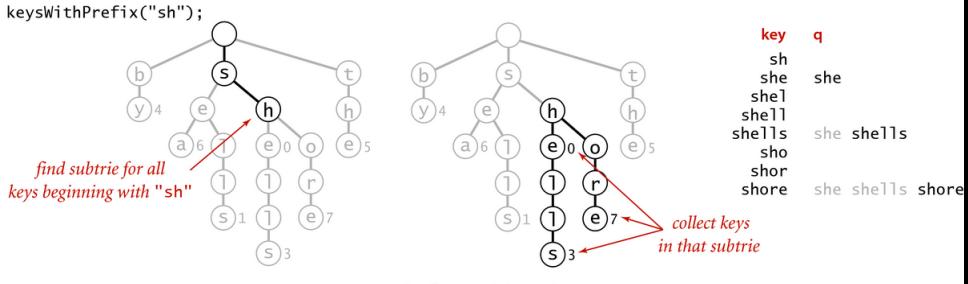

Prefix match in a trie

 $\left\{ \begin{array}{ccc} 1 & 0 & 0 \\ 0 & 1 & 0 \\ 0 & 0 & 0 \\ 0 & 0 & 0 \\ 0 & 0 & 0 \\ 0 & 0 & 0 \\ 0 & 0 & 0 \\ 0 & 0 & 0 \\ 0 & 0 & 0 \\ 0 & 0 & 0 \\ 0 & 0 & 0 \\ 0 & 0 & 0 \\ 0 & 0 & 0 \\ 0 & 0 & 0 \\ 0 & 0 & 0 & 0 \\ 0 & 0 & 0 & 0 \\ 0 & 0 & 0 & 0 \\ 0 & 0 & 0 & 0 & 0 \\ 0 & 0 & 0 & 0 & 0 \\ 0 & 0 & 0 & 0 & 0 \\ 0$ 

 $\equiv$ 

 $2990$ 

Fonte: algs4

### collect(): método auxiliar

O método coloca na fila q todas as chaves da subtrie cuja raiz é  $\bar{x}$  depois de acrescentar o prefixo pre a todas essas chaves.

```
static void collect(Node x, char *pre, Queue q) {
   int n = strlen(pre);
   if (x == NULL) return;
   if (x->val != NULL)
      enqueue(q, pre); /* enfila uma cópia */
   pre[n+1] = ' \0';for (char c = 0; c < R; c++)
      pre[n] = c;collect(x->next[c], pre, q);pre[n] = ' \0';}KORKARYKERKER POLO
```
### collect(): ilustração

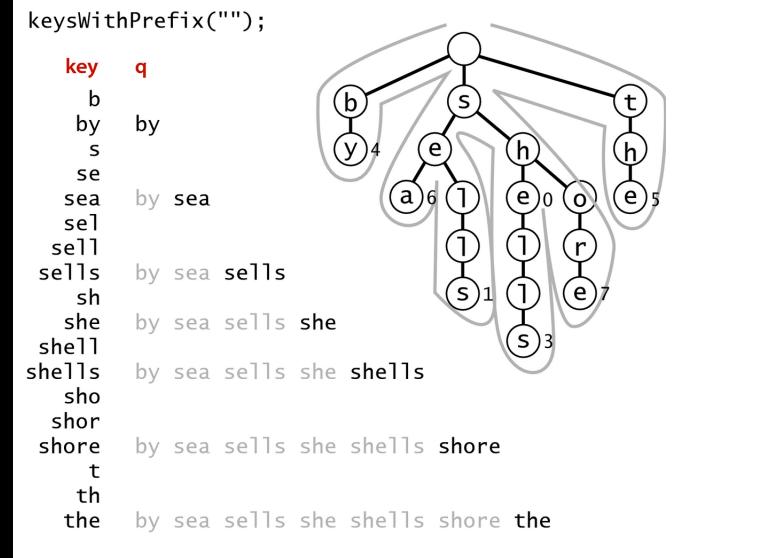

Collecting the keys in a trie (trace)

Fonte: algs4 イロト イ部 トイ ヨト イヨト  $\equiv$   $\Omega Q$ 

### keys(): método clássico

K ロ ▶ K 個 ▶ K 할 ▶ K 할 ▶ 이 할 → 9 Q Q →

```
Queue keys() {
  return keysWithPrefix("");
}
```

```
longestPrefixOf(s): método especial
Devolve a maior chave que é prefixo de s.
char *longestPrefixOf(char *s) {
   int max = -1; char *p;
   Node x = r;
   for (int d = 0; x != NULL: d++) {
      if (x->val != NULL) max = d;
      if (d == strlen(s)) break;
      x = x->next[s[d]];
   }
   if (max == -1) return NULL;
   p = mallocSafe((max+1)*sizeof(char));strnopy(p, s, max);p[\max] = \sqrt{0};
   return p;
}KELK KØLK VELKEN EL 1990
```
keysThatMatch(): método especial

**KORKARYKERKER POLO** 

Devolve todas as chaves que casam com o padrão pat.

Os caracteres '.' em pat são curingas.

```
Queue keysThatMatch(char *pat) {
  Queue q = queueInit();
  collectC(r, "", pat, q);return q;
}
```
### Mais um collect()

Coloca em q todas as chaves da trie que têm prefixo pre e casam com o padrão pat.

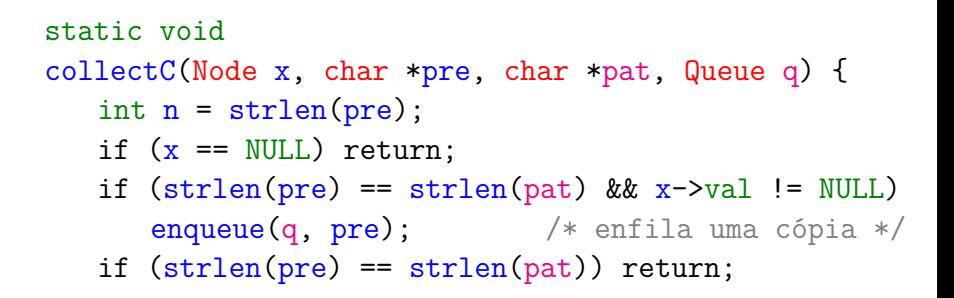

### Mais um collect()

Coloca em q todas as chaves da trie que têm prefixo pre e casam com o padrão pat.

```
char c next = pat[strlen(pre)];
pre[n+1] = ' \0';for (int c = 0; c < R; c^{++})
   if (c \text{ next} == '.' || c \text{ next} == c)pre[n] = c;
       collectC(x->next[c], pre, pat, q);pre[n] = ' \0';
```
**KORK EXTERNE PROVIDE** 

}

### Consumo de espaço e tempo

A estrutura de uma trie não depende da ordem em que as chaves são inseridas ou removidas.

O consumo de tempo das operações sobre uma trie não depende do número n de itens.

O número de nós visitados por get(key) é no máximo  $1 + w$ , onde  $w = \text{strlen}(\text{key})$ .

> O número de links em uma trie está entre Rn e Rnw, onde w é o comprimento médio de uma chave.

#### <span id="page-43-0"></span>Consumo de espaço e tempo

O número esperado de nós visitados durante uma busca mal sucedida em uma trie com n chaves aleatórias sobre um alfabeto de tamanho R é aproximadamente  $\log_{\rm R} n$ .

**KORK EXTERNE PROVIDE** 

### Tries ternárias

<span id="page-44-0"></span>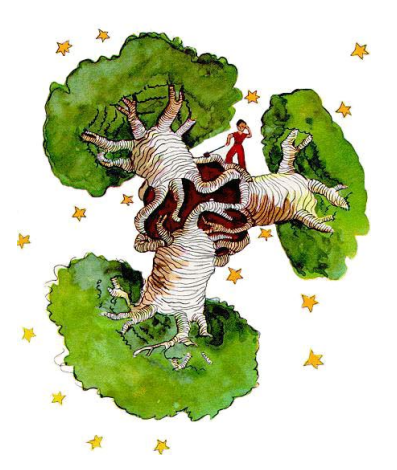

Fonte: The Little Prince, Antoine de Saint-Exupéry Referências: [Tries \(árvores digitais\) \(PF\);](https://www.ime.usp.br/~pf/estruturas-de-dados/aulas/tries.html) [Tries \(S&W\);](https://algs4.cs.princeton.edu/52trie/) [slides \(S&W\);](http://www.cs.princeton.edu/courses/archive/spring18/cos226/lectures/52Tries.pdf) [Vídeo \(S&W\);](https://www.youtube.com/watch?v=EjD5PJJoeLU) TAOCP, vo[l 3](#page-43-0), [c](#page-45-0)[a](#page-27-0)[p](#page-28-0)[.](#page-48-0)[6](#page-0-0)[.](#page-2-0)[3](#page-0-0) $990$ 

#### Tries ternárias

- <span id="page-45-0"></span>O maior problema das tries é possivelmente o espaço, já que cada nó contém R referências.
- Assim, cada nó utiliza pelo menos  $8 \times R$  bytes.
- Veja a seguir alguns valores de R para alguns alfabetos comuns em aplicações.
- Para evitar o custo excessivo de espaço de uma R-trie, consideramos uma representação como uma **ternary search trie** (TST).

KELK KØLK VELKEN EL 1990

### Alphabet

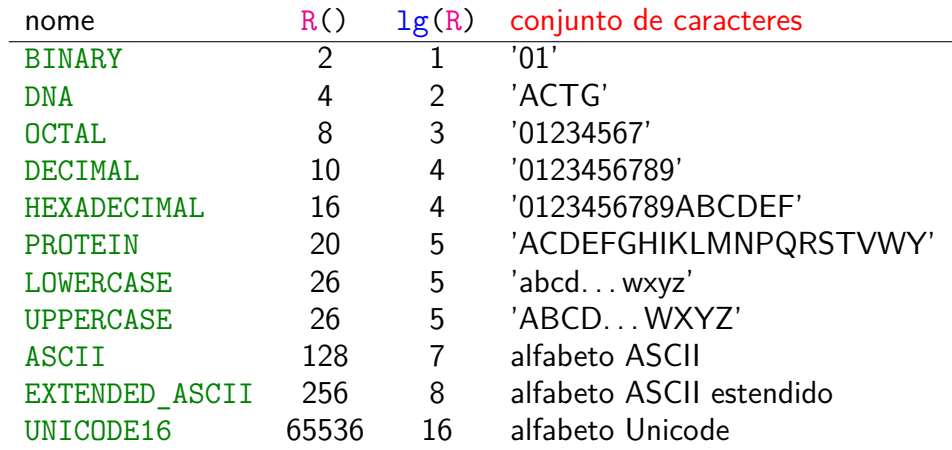

### Outra ilustração

Para os pares key-val

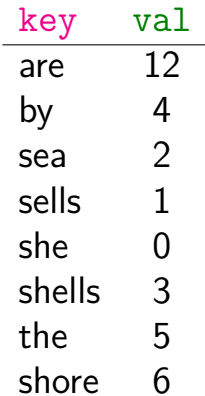

K ロ ▶ K @ ▶ K 할 ▶ K 할 ▶ | 할 | ⊙Q @

temos a TST a seguir.

<span id="page-48-0"></span>root ----------------------+ +---------- link para a TST de todas as chaves que começam com uma letra<br>depois de 's' link para a TST de chaves  $V$ que começam com menor +---+ que +-----------------------| s |--------------------------+ 's' | +---+ +---------------------|--link para TST com todas chaves que começam V V <----+ V com 's' +---+ +---+ +---+ +-----| b |- +---------------| h |- -| t |- | +---+ | +---+ +---+ | | b | | h | t V V V V V +---+ +---+ +---+ +---+ +---+ -| a |- -| y |- -| e | --| e |-------+ | h |- +---+ +---+ 4 +---+ +---+ 0 | +---+ | a | y | e | e | | h V V V V V +---+ +---+ +---+ +---+ +---+ -| r |- -| a |-----+ -| l |- -| o |- -| e |- +---+ +---+ 2 | +---+ +---+ +---+ 5 <-- valor | r | a | | l | o | e V V V V V +---+ +---+ +---+ +---+ -| e |- -| l |- -| l |- -| r |- +---+ 12 +---+ +---+ +---+ | e | l | l | l | r V V V +---+ +---+ +---+ -| l |- | s | -| e |- +---+ +---+ 3 +---+ 6 | l | s | e V +---+ -| s |-  $+--++$  1 | s**KORK EXTERNE PROVIDE** 

#### TSTs

<span id="page-49-0"></span>De maneira semelhante ao que ocorre com tries, nas tries ternárias:

- $\triangleright$  chaves ficam codificadas nos caminhos que começam na raiz;
- $\triangleright$  prefixos de chaves, que nem sempre são chaves, estão representados na TST.

K ロ ▶ K 個 ▶ K 할 ▶ K 할 ▶ 이 할 → 9 Q Q →

### Estrutura de uma trie ternária

4 0 > 4 4 + 4 = + 4 = + = + + 0 4 0 +

Os links da estrutura correspondem a caracteres. Nas figuras, o caractere escrito dentro de um nó é o caractere do link que sai pelo meio do nó. TSTs são compostas por nós do tipo Node.

typedef struct node \*Node; struct node { char c; /\* caracter \*/ Value val; Node left;  $/* < c */$ Node mid;  $/* == c */$ Node right;  $/*$  > c \*/ };

### Ilustração

<span id="page-51-0"></span>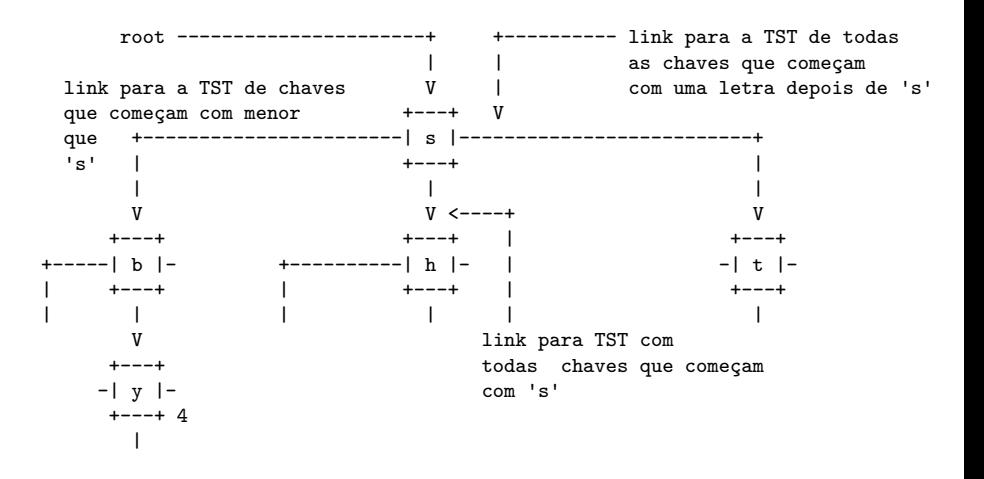

#### Ilustração com zoom

<span id="page-52-0"></span>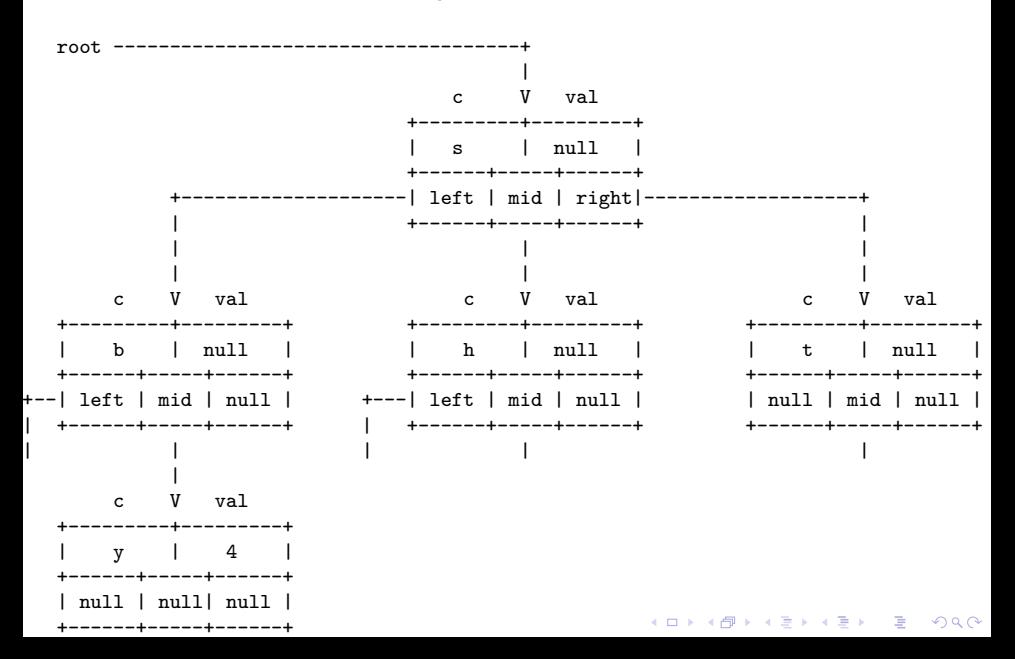

### Outra ilustração

<span id="page-53-0"></span>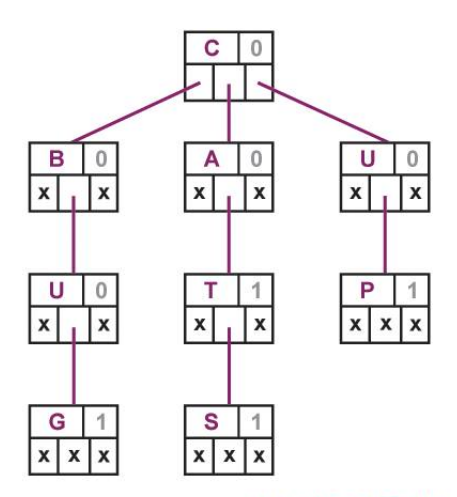

Ternary Search Tree for CAT, BUG, CATS, UP Fonte: [Ternary search trees for](https://cran.r-project.org/web/packages/TSTr/vignettes/TSTr.html) [autocompletion and spell checking](https://cran.r-project.org/web/packages/TSTr/vignettes/TSTr.html) $\mathbb{R}^n$  is a  $\mathbb{R}^n$  is

Ğ,

 $2990$ 

#### TST.c: esqueleto

```
static int R = 128; /* tamanho do alfabeto */static int n; /* número de pares chave-valor */
/* definição e rotinas de Node */
{...}
static Node r; /* raiz da tst */Value get(char *key) {...}
static Node getT(Node x, char *key, int d) {...}
void put(char *key, Value val) {...}
static Node putT(Node x, char *key,
               Value val, int d) {...}
void delete(char *k) {...}
Queue keys() {...} /* Iterador */
```
**KORK ERKER ADAM ADA** 

### get(key): método clássico

**KORKARYKERKER POLO** 

A string que leva a um nó  $x$  é uma chave se e somente se  $x\rightarrow c$  é o último caractere da chave  $e \times -\sqrt{2}a$ ] l= NULL

```
/* Trie e TST */Value get(char *key) {
  Node x = getT(r, key, 0);if (x == NULL) return NULL;
  return x-\text{val};
ł
```
### get(key): método clássico

#### static Node getT(Node x, char \*key, int d) { char  $c = \text{key}[d]$ ;

if  $(x == NULL)$  return NULL; if  $(c < x->c)$ 

return  $getT(x-)left$ , key, d); if  $(c > x->c)$ 

return  $getT(x->right, key, d)$ ; if  $(d < \text{strlen(key)-1})$ 

return  $getT(x->mid, key, d+1);$ return x;

**KORKARYKERKER POLO** 

}

### put(key, val): método clássico

#### É feita uma busca.

Se a key é encontrada o valor val é substituido. Caso contrário, chegamos a um NULL e devemos continuar a inserção, ou chegamos no último caractere de key.

**KORKAR KERKER ST VOOR** 

```
/* Trie e TST */
void put(char *key, Value val) {
  r = putT(r, key, val, 0);}
```
put(key, val): método clássico static Node putT(Node x, char \*key, Value val, int d) { char  $c = \text{key}[d]$ ; if  $(x == NULL)$  $\{ x = newNode(); x->c = c; \}$ if  $(c < x->c)$  $x$ ->left =  $putT(x$ ->left, key, val, d); else if  $(c > x->c)$  $x$ ->right =  $putT(x$ ->right, key, val, d); else if (d < strlen(key)-1)  $x$ ->mid = putT(x->mid, key, val, d+1); else  $x \rightarrow y$ al = val; return x; }

### collect(): método auxiliar

O método coloca na fila q todas as chaves da subtrie cuja raiz é  $\overline{x}$ , depois de acrescentar o prefixo pre a todas essas chaves.

```
static void collect(Node x, char *pre, Queue q) {
   int n = strlen(pre);
   if (x == NULL) return;
   collect(x-)left, pre, q);/* ordem lexicográfica */
   pre[n] = x->c; pre[n+1] = '\0';if (x->val != NULL) enqueue(q, pre);
   collect(x->mid, pre, q);pre[n] = ' \0';collect(x->right, pre, q);}
```
### keys(): método clássico

```
Queue keys() {
  Queue q = queueInit();
  collect(r, "", q);return q;
}
```
### keysWithPrefix(): método especial

Devolve todas as chaves na ST que têm prefixo pre.

Queue keysWithPrefix(char \*pre) { Queue  $q = queueInit()$ ; /\* fila de chaves \*/ Node  $x = getT(r, pre, 0);$ if  $(x == NULL)$  return q; if  $(x->val$  != NULL) enqueue $(q, pre)$ ;  $collect(x-\text{mid}, pre, q);$ return q;

**KORKARYKERKER POLO** 

}

#### longestPrefixOf(): método especial

**KORKARYKERKER POLO** 

Devolve a maior chave que é prefixo de s.

char \*longestPrefixOf(char \*s) { int max, i; char  $c, *p$ ; Node  $x = r$ ; if  $(s == NULL || string(s) == 0)$ return NULL;

 $max = i = 0$ ;  $c = s[0]$ ;

```
longestPrefixOf(): método especial
while (x := NULL \& x \in \text{strlen}(s)) {
  if (c < x->c) x = x->left;else if (c > x->c) x = x->right;else {
     i++;
     if (x->val != NULL) max = i;
     x = x->mid;
  }
}
p = mallocSafe((max+1)*sizeof(char));\text{strong}(p, s, max); p(max] = '\0';return p;
```
}

keysThatMatch(): método especial

```
Devolve todas as chaves que
casam com o padrão pat.
```
Os caracteres '.' em pat são curingas.

```
Queue keysThatMatch(char *pat) {
  Queue q = queueInit();
  collectC(r, "", 0, pat, q);return q;
}
```
collectC: versão do collect com curinga.

### Mais um collect()

Coloca em q todas as chaves da trie que têm prefixo pre e casam com o padrão pat.

```
static void collectC(Node x, char *pre,
             int i, char *pat, Queue q) {
  int n = strlen(pre);
  char c = pat[i];
  if (x == NULL) return:
  if (c == '.' || c < x->c)collectC(x-)left, pre, i, pat, q);
```
### Mais um collect()

```
pre[n] = x->c; pre[n+1] = '\0';if (c == ?)' || c == x->c)if (i == strlen(path) - 1&& x->val != NULL)
     enqueue(q, pre);else if (i \lt strlen(pat) - 1)
     collectC(x->mid, pre, i+1, pat, q);F
pre[n] = ' \0';if (c == '.' || c > x->c)collectC(x->right, pre, i, pat, q);
```
ł

#### Consumo de espaço e tempo

**Espaço**. A propriedade mais importante de uma TST é que ela tem apenas três links por nó.

**Proposição J**: O número de links em uma TST com  $n$  chaves de comprimento médio  $w$  é entre  $3n$  e  $3nw$ .

**Proposição K**: O número esperado de nós visitados durante uma busca mal sucedida em uma TST com  $n$  chaves aleatórias é aproximadamente  $\lg n$ .

4 0 > 4 4 + 4 = + 4 = + = + + 0 4 0 +

### Alguns experimentos

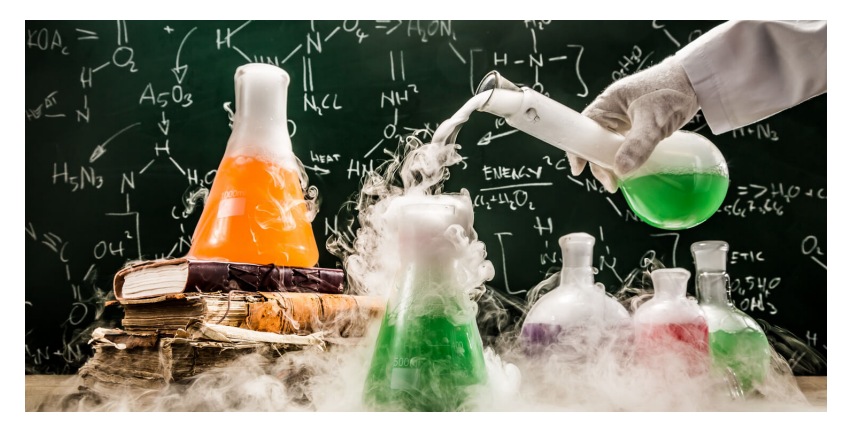

Fonte: [https://singularityhub.com/](https://singularityhub.com/2016/04/28/how-to-run-wild-experiments-just-like-google-x/)

イロト 不優 トイミト イヨト 一番

 $299$ 

Experimentos: les\_miserables.txt

ST com 26764 itens % wc les-miserables.txt 68116 568531 3322649 les-miserables.txt

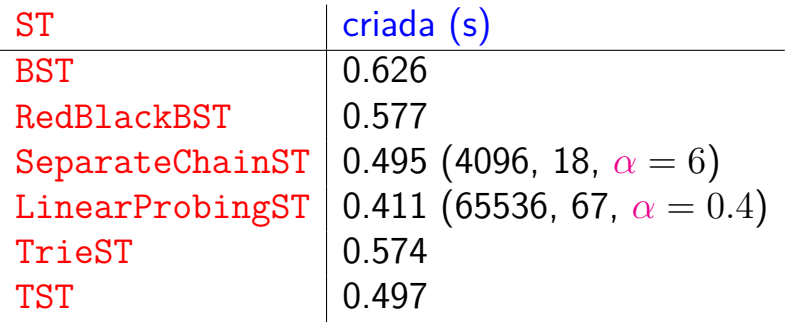

Experimentos: actors.list

ST com 1482495 itens % wc actors.list 16612200 124796815 932688622 actors.list

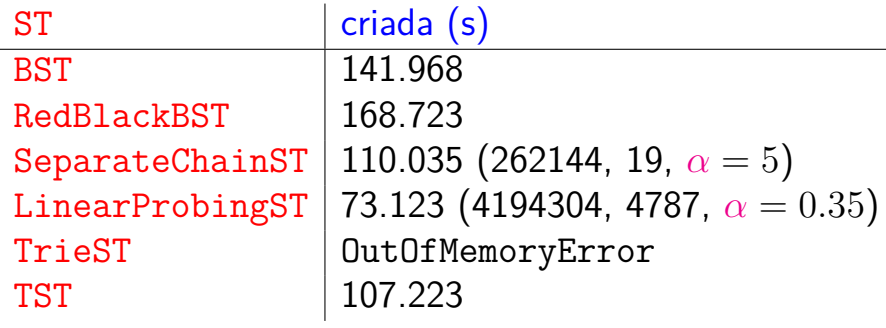

K ロ ▶ K 個 ▶ K 할 ▶ K 할 ▶ ( 할 → ) 익 Q Q